## **Page headers**

It is possible to set different preferences for page headers:

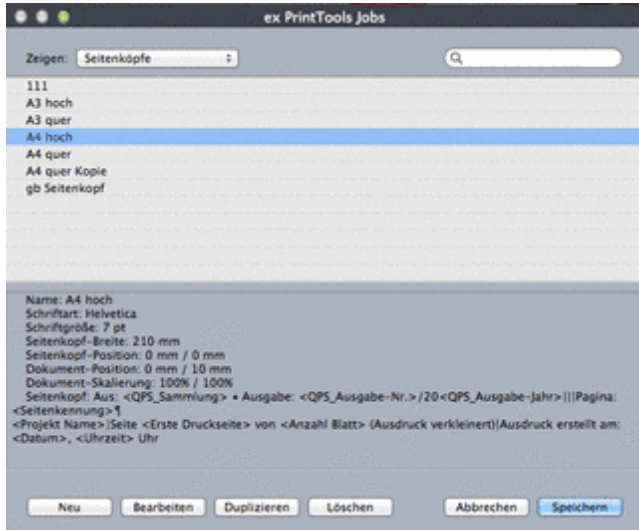

You can allocate individual page header [informations,](http://www.codesco.com/index.php?eID=tx_cms_showpic&file=uploads%2Fpics%2FPT10_SeitenkopfListe_de_01.png&md5=ad775750357bfd9d8cbbf829ab36db24e921c9fb¶meters[0]=YTo0OntzOjU6IndpZHRoIjtzOjQ6IjgwMG0iO3M6NjoiaGVpZ2h0IjtzOjQ6IjYw¶meters[1]=MG0iO3M6NzoiYm9keVRhZyI7czo0MToiPGJvZHkgc3R5bGU9Im1hcmdpbjowOyBi¶meters[2]=YWNrZ3JvdW5kOiNmZmY7Ij4iO3M6NDoid3JhcCI7czozNzoiPGEgaHJlZj0iamF2¶meters[3]=YXNjcmlwdDpjbG9zZSgpOyI%2BIHwgPC9hPiI7fQ%3D%3D) which will be published in every edition, to each template.

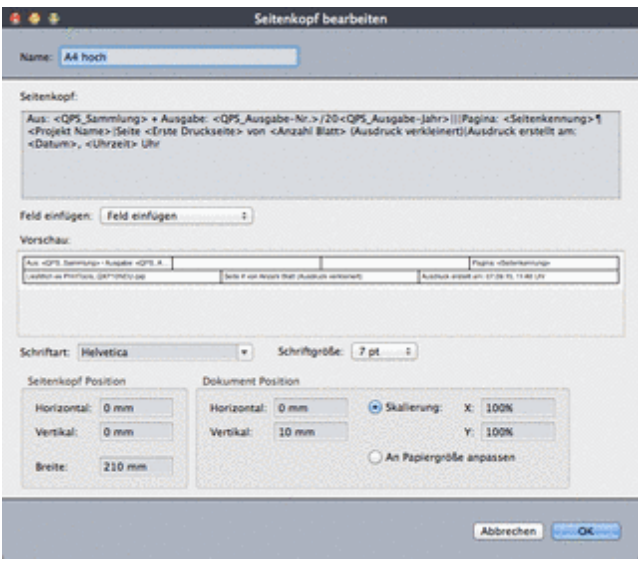

The stored page header [informations](http://www.codesco.com/index.php?eID=tx_cms_showpic&file=uploads%2Fpics%2FPT_Seitenkopf_bearbeiten_de_01.png&md5=f3f7c9278d5e99a630dfd4441bc5858efb10ca0b¶meters[0]=YTo0OntzOjU6IndpZHRoIjtzOjQ6IjgwMG0iO3M6NjoiaGVpZ2h0IjtzOjQ6IjYw¶meters[1]=MG0iO3M6NzoiYm9keVRhZyI7czo0MToiPGJvZHkgc3R5bGU9Im1hcmdpbjowOyBi¶meters[2]=YWNrZ3JvdW5kOiNmZmY7Ij4iO3M6NDoid3JhcCI7czozNzoiPGEgaHJlZj0iamF2¶meters[3]=YXNjcmlwdDpjbG9zZSgpOyI%2BIHwgPC9hPiI7fQ%3D%3D) will be shown in the output/ print result:

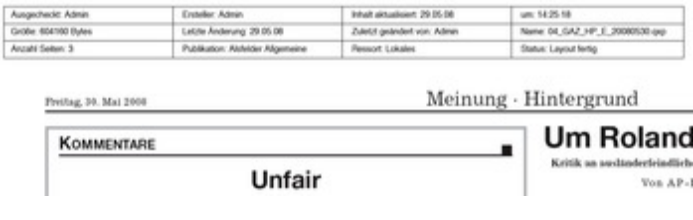